**Big Quick** 

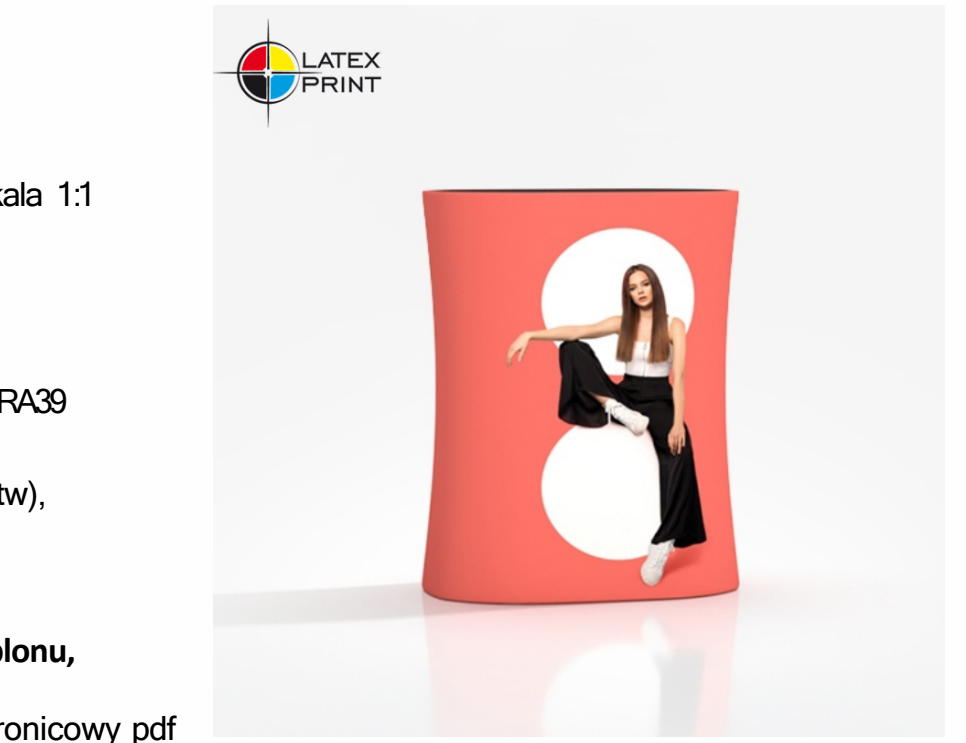

**Rozdzielczość:** 120 ppi - skala 1 :1

**Format pliku:** PDF

(DPI

**Kolor:** CMYK- Coated FOGRA39

plik spłaszczony (bez warstw), bez paserów drukarskich, bez atrybutu overprint, bez spadów, **nie zmieniaj wielkości szablonu,**  zamień fonty na krzywe, projekt zapisz jako jednostronicowy pdf

Usuń czerwoną i niebieską linię przed zapisaniem plików. Pozostawienie linii będzie skutkować jej wydrukowaniem jako element projektu! Wszystkie ważne elementy, w celu prawidłowej ekspozycji reklamy powinny być wewnątrz obszaru ochronnego zaznaczonego czerwoną linią. Tło i grafika musi wypełniać cały obszar zadruku projektu oznaczonego niebieską linią. W przypadku braku wypełnienia pomiędzy czerwoną a niebieską linią, powstanie na wydruku biała ramka.

Pobierz i pracuj na szablonie do projektowania grafiki, który znajduje się na kolejnej stronie tego PDFa. Jeśli jest więcej niż jeden, przygotuj projekty w oddzielnych plikach.

Legenda oznaczeń wytycznych:

Obszar zadruku

Obszar ochronny (umieść tu elementy, które mają zostać nieprzycięte, np. logo lub tekst). Pamiętaj aby usunąć wszystkie linie z projektu.

# 1080 x 1040 [mm]

Przod adTribune Big Quick wydruk

Tyl<br>1080 x 1040 [mm] adTribune Big Quick wydruk